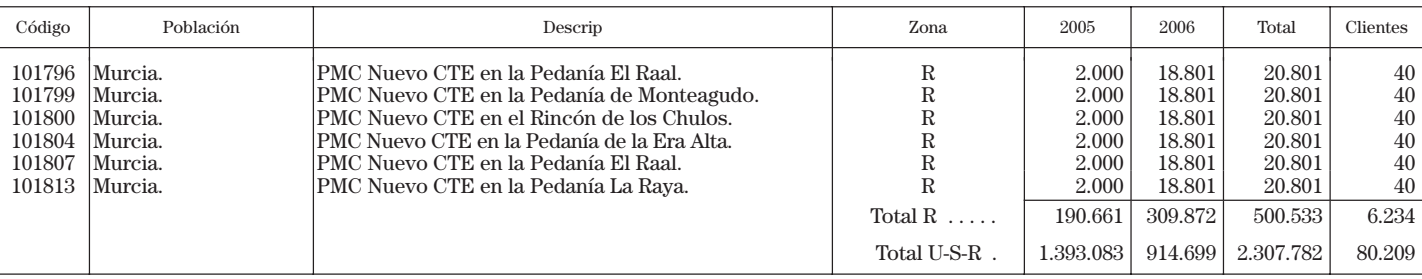

# MINISTERIO DE LA PRESIDENCIA

**1312** *ORDEN PRE/92/2006, de 26 de enero, por la que se incluye en el Registro Telemático del Ministerio de la Presidencia, el trámite de solicitud de subvenciones destinadas a actividades relacionadas con las víctimas de la Guerra Civil y del Franquismo.*

El artículo quinto de la Orden del Ministerio de la Presidencia 989/2004, de 15 de abril, por la que se establecen los criterios generales de transmisión telemática de determinados procedimientos por el Ministerio de la Presidencia y los organismos públicos adscritos al Departamento y crea un Registro Telemático para la presentación de escritos y solicitudes, prescribe la delegación en el Subsecretario de la Presidencia de la competencia para incluir nuevos procedimientos, trámites y comunicaciones a los que sea de aplicación lo dispuesto en la señalada Orden, así como de nuevos modelos normalizados y preimpresos para hacer efectivo el ejercicio de derechos, acciones y comunicaciones.

Por otro lado, la Orden PRE/3945/2005,de 16 de diciembre, por la que establecen las bases reguladoras para la concesión de subvenciones destinadas a actividades relacionadas con las víctimas de la guerra civil y del franquismo, establece en su artículo 8 que las solicitudes para la concesión de subvenciones, se podrán presentar además de en el Registro General del Ministerio de la Presidencia, a través de cualquier otro medio de los legalmente permitidos por la Ley 30/1992, de 26 de noviembre, de Régimen Jurídico de las Administraciones Públicas y del Procedimiento Administrativo Común. Entre estas modalidades de presentación de solicitudes, la citada Ley incluye la posibilidad de presentación por vía telemática.

En consecuencia, la presente Orden tiene como objetivo permitir la remisión, recepción y tramitación de las solicitudes por vía telemática dirigidas a obtener subvenciones con destino a actividades relacionadas con las víctimas de la guerra civil y del franquismo.

Por todo ello, dispongo:

Primero.–Incluir en el Anexo I de la Orden PRE/989/2004, de 15 de abril, el trámite de solicitud de subvenciones para las actividades relacionadas con las víctimas de la guerra civil y del franquismo.

Segundo.–Incluir en el Anexo II de la Orden PRE/989/2004, de 15 de abril, los formularios normalizados para la realización de este nuevo trámite, que figuran como Anexo de esta Orden.

Tercero.–Los requisitos técnicos y las instrucciones de firma electrónica, para la presentación de las solicitudes de subvención con destino a las actividades relacionadas con las víctimas de la guerra civil y del franquismo, se incluirán en el Anexo III de la Orden PRE/989/2004, de 15 de abril.

Los requisitos técnicos de acceso al Registro Telemático y las instrucciones de firma electrónica del formulario serán los establecidos a continuación:

1. Criterios para la presentación telemática de subvenciones destinadas a actividades relacionadas con las victimas de la guerra civil y del franquismo.

1.1 El interesado accederá mediante el navegador a la dirección www.mpr.es y seleccionará la sección del Registro Telemático. Dentro de ésta: el epígrafe «subvenciones para actividades relacionadas con las víctimas de la guerra civil y del franquismo».

1.2 En este apartado se recogen: la orden y los anexos en formato pdf, de forma que estos anexos se podrán descargar en el equipo del solicitante y podrá operar de tres formas:

Imprimir los anexos y completarlos, por cualquier medio independiente del ordenador (maquina de escribir, manualmente, etc.), y posteriormente presentarlos en el Registro General del Ministerio de la Presidencia o en cualquiera de los lugares previstos en el artículo 38.4 de la Ley de Régimen Jurídico de las Administraciones Públicas y del Procedimiento Administrativo Común.

Completar los Anexos descargados, imprimirlos y presentarlos como en el caso anterior por Registro General.

Completar los anexos descargados, y anexarlos como documentación, posteriormente, al rellenar la solicitud telemáticamente.

1.3 Entrar en el formulario de solicitud para lo que se requiere certificado digital de la FNMT, y aparecerán rellenos en la pagina los datos del certificado con el que se ha accedido, nombre, NIF y e-mail además de la fecha y hora del día dada por el sistema.

1.4 Se cumplimentaran los datos solicitados en el formulario, los marcados con asterisco son de carácter obligatorio.

1.5 Posteriormente deberá anexar los documentos que se consideren necesarios, entre ellos los anexos que se rellenaron previamente en los pdf, excepto el Anexo II, y han quedado guardados en el ordenador del solicitante, seleccionando el apartado Examinar se que abrirá una ventana en la que se podrá seleccionar los ficheros a adjuntar. En ningún caso los ficheros anexados deberán exceder de 3 megabytes de información.

1.6 Una vez cumplimentado los datos del formulario y seleccionados los ficheros a enviar mediante el procedimiento anterior, deberá pulsar el botón FIRMAR Y ENVIAR.

1.7 Si la solicitud es aceptada por el registro telemático, el sistema devolverá en pantalla los datos del documento presentado, indicando la persona que presenta la solicitud; la dirección del correo electrónico para envío de notificaciones al interesado; el número de orden dentro del registró telemático que hace la solicitud; la fecha de presentación y hora en que queda registrado en el Registro Telemático la solicitud y los ficheros asociados. Esto será indicativo de que la solicitud ha sido presentada telemáticamente, no es indicativo de que la solicitud haya sido admitida o de que la documentación es correcta, hasta que no sea evaluada posteriormente. Así mismo se podrá descargar el anexo II en pdf (que se habrá rellenado automáticamente) con la numeración del registro telemático.

#### 2. Requisitos técnicos.

2.1 Para presentar escritos en el Registro Telemático del Ministerio de la Presidencia es necesario disponer de un certificado reconocido. La relación de certificados admitidos por la versión actual (1.0) del Registro es la siguiente:

Certificado digital de clase 2CA emitido por la Fábrica Nacional de Moneda y Timbre (http://www.cert.fnmt.es/clase2/main.htm).

2.2 Son necesarios los siguientes requisitos técnicos para poder utilizar correctamente el Formulario del registro telemático:

Sistema operativo Windows 98 o superior.

Internet Explorer versión 5.5 (SP2) o superior o Netscape 7.0.

2.3 Si en el proceso de cumplimentación del formulario se adjunta documentación electrónica, esta debe ajustarse a alguno de los formatos que se indican a continuación. En cualquier caso no deben contener ninguna «macro» o similar.

pdf (Adobe Acrobat). txt (Texto plano). html/htm. xml.

rtf (Richt Text Format).

doc (Microsoft Word).

ppt (Microsoft PowerPoint). xls (Microsoft Excel).

wpd (Wordperfect). tiff (Tagged Image File Format).

jpg (Joint Photographic Expert Group).

gif (Graphics Interchange Format).

Cualquiera de los formatos anteriores comprimidos en formato zip.

Igualmente, los referidos requisitos e instrucciones sobre firma electrónica se difundirán a través del apartado de «Registro Telemático», de la página Web del Ministerio de la Presidencia.

Madrid, 26 de enero de 2006.–El Subsecretario, Luis Herrero Juan.

Eliminar

## ANEXO

## FORMULARIOS DE ENTRADA DE DOCUMENTACION

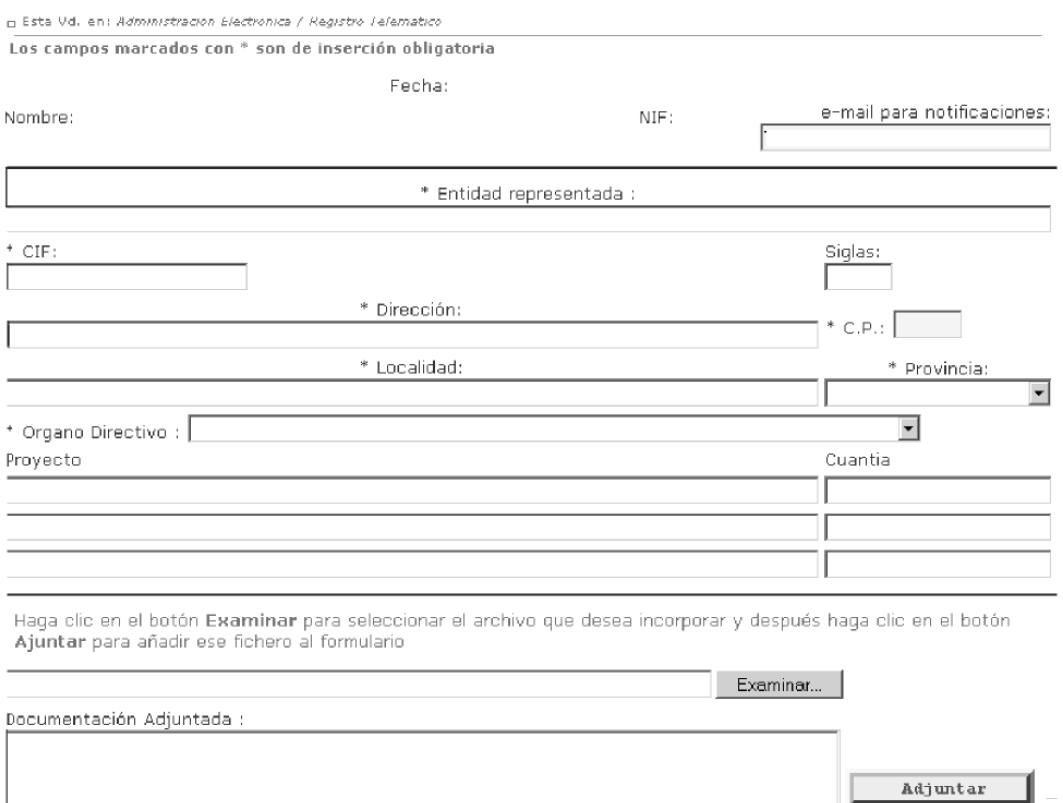

#### FORMULARIO DE ACUSE DE RECIBO

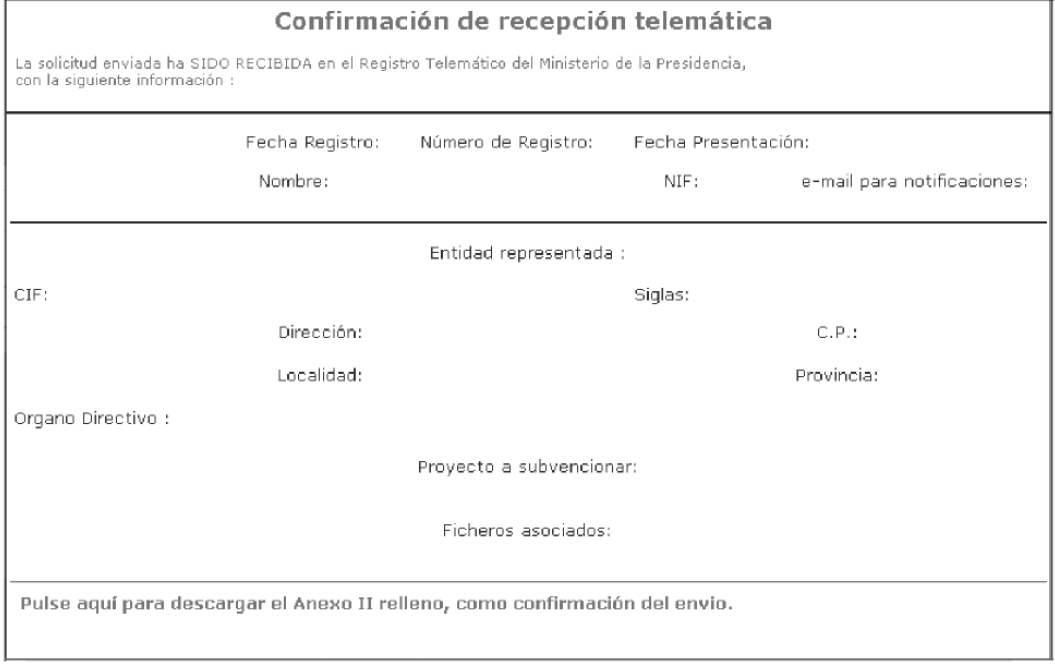